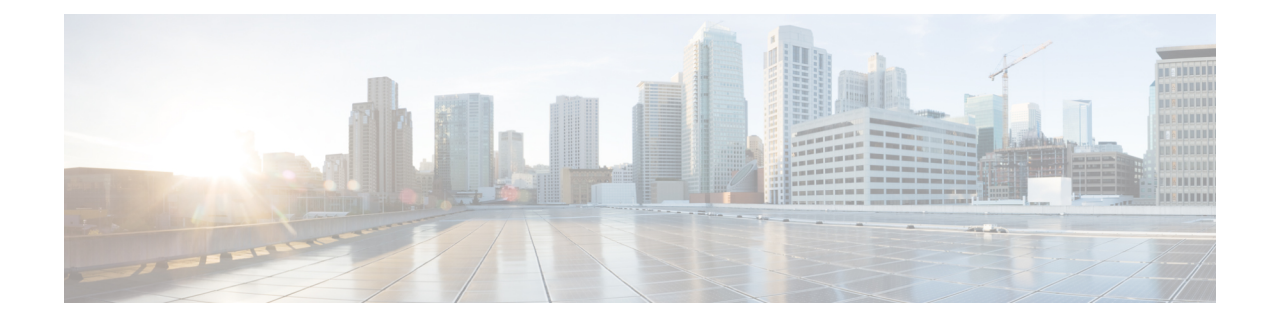

# **Network Service Entity - PeerNSEI Configuration Mode Commands**

**Command Modes** The Network Service Entity (NSE) - Peer NSEI configuration mode configures the Frame Relay parameters for the peer NSE. This mode is a sub-mode of the Global Configuration mode. This sub-mode provides the commands and parameters to define the management functionality for the Gb interface between a BSS and an SGSN over a 2.5G GPRS Frame Relay network connection.

Exec > Global Configuration > Network Service Entity - Frame Relay Peer NSEI Configuration

**configure > network-service-entity peer-nsei** *nsei\_number* **frame-relay**

Entering the above command sequence results in the following prompt:

[local]*host\_name*(nse-fr-peer-nsei-*nse\_id*)#

Ú

The commands or keywords/variables that are available are dependent on platform type, product version, and installed license(s). **Important**

Ú

For information on common commands available in this configuration mode, refer to the Common [Commands](21-28-cli-reference-i-q_chapter1.pdf#nameddest=unique_8) chapter. **Important**

- [bssgp-timer,](#page-0-0) on page 1
- [ns-reset-mode,](#page-0-1) on page 1
- [ns-vc,](#page-2-0) on page 3

## <span id="page-0-1"></span><span id="page-0-0"></span>**bssgp-timer**

This command has been deprecated.

### **ns-reset-mode**

The command configures automatic NS-Reset for a specific Frame Relay peer NSE (network service entity).

I

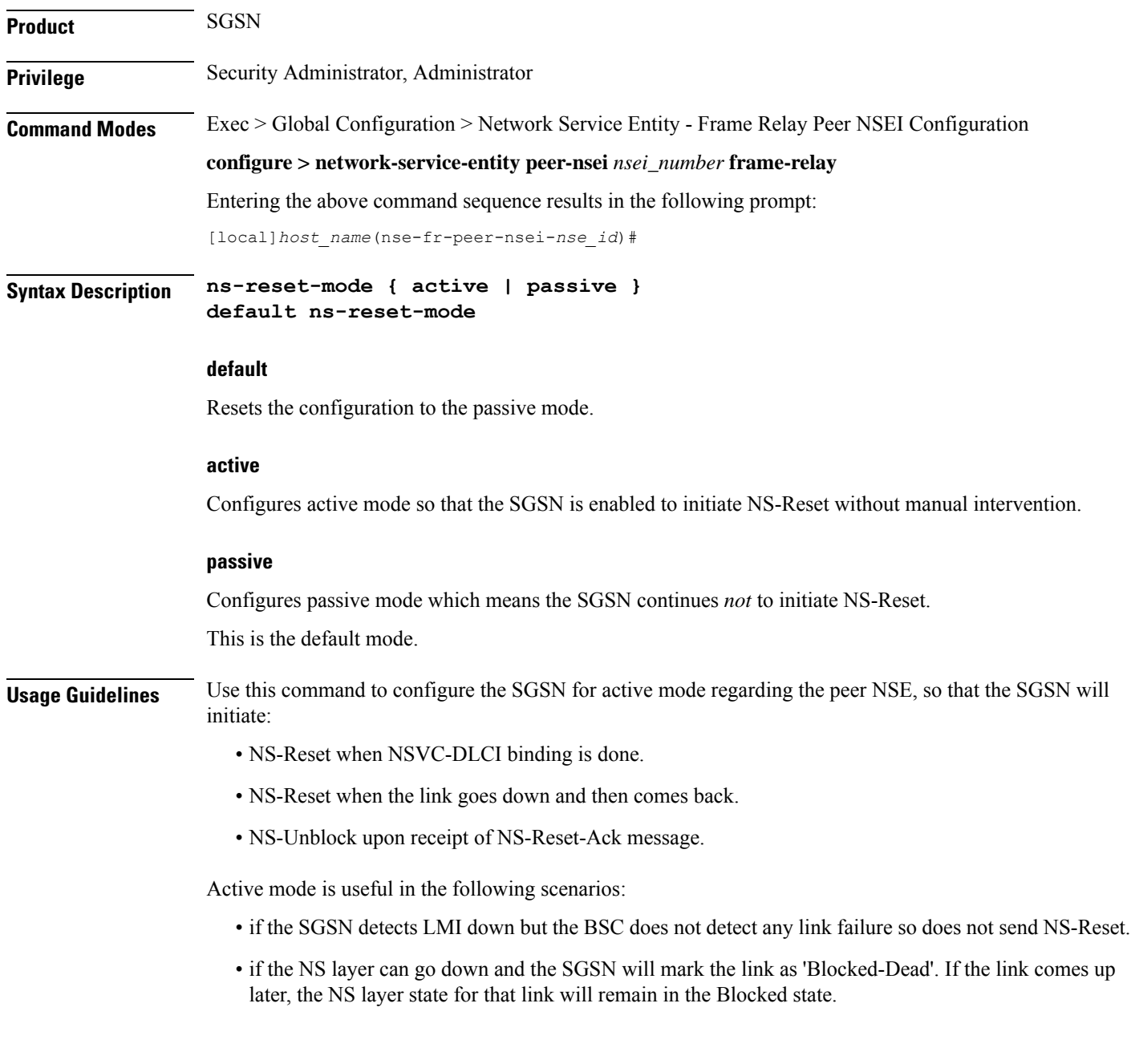

#### **Example**

Configure active mode to perform NS-Reset when the link goes down and comes back up:

**ns-reset-mode active**

#### <span id="page-2-0"></span>**ns-vc**

 $\mathbf{l}$ 

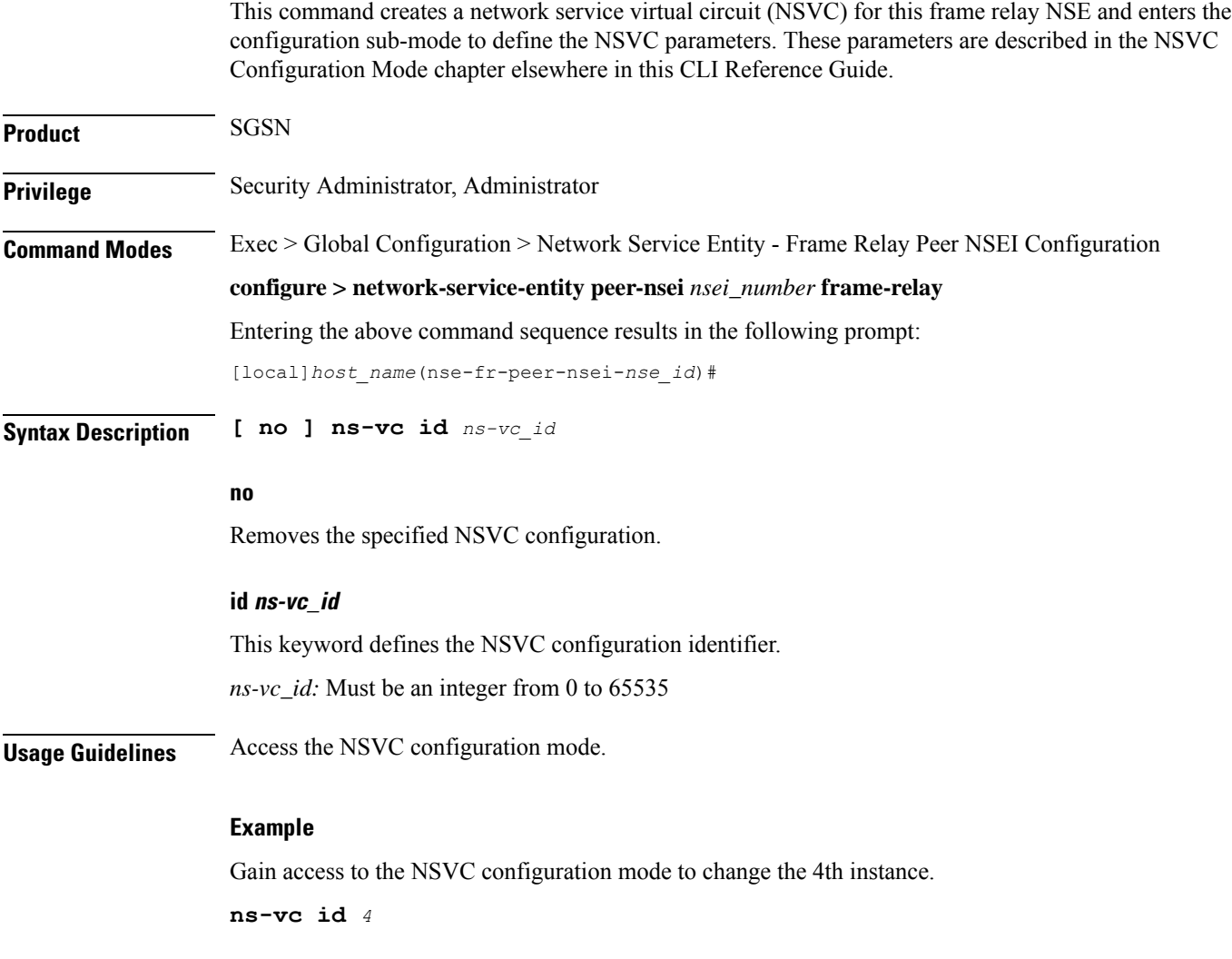

**ns-vc**

ш

 $\mathbf I$